#### , tushu007.com

### << Dreamweaver MX Fir>>

- << Dreamweaver MX Fireworks MX Flash MX
- 13 ISBN 9787542724953
- 10 ISBN 7542724959

出版时间:2003-6-1

页数:325

字数:520000

extended by PDF and the PDF

http://www.tushu007.com

#### , tushu007.com

## << Dreamweaver MX Fir>>

Macromedia "Wachen Macromedia

 $\mu$  and  $\mu$  and  $\mu$  and  $\mu$  and  $\mu$  and  $\mu$  and  $\mu$  and  $\mu$  and  $\mu$  and  $\mu$ 

Dreamwearver MX Fireworks MXt Flash MX 这三个软件是Macromedia公司专门为网页设计的制作而开发的系统软件,三者之间可以无缝集成,利

#### << Dreamweaver MX Fir>>

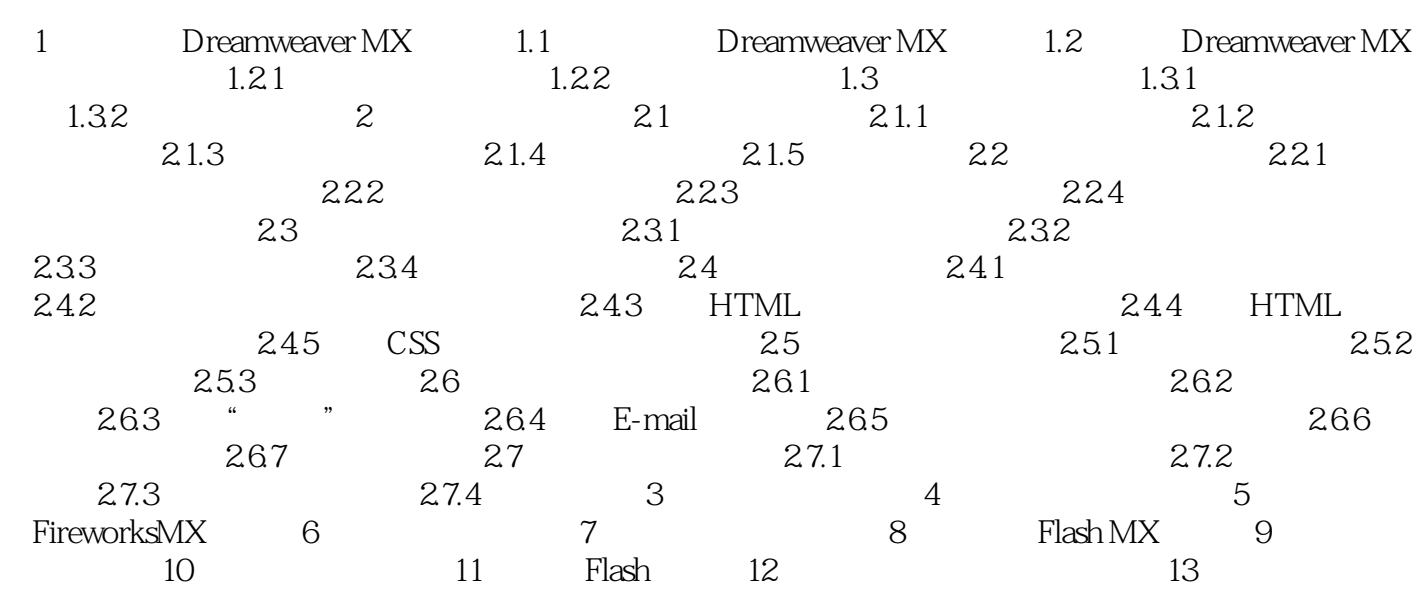

# << Dreamweaver MX Fir>>

本站所提供下载的PDF图书仅提供预览和简介,请支持正版图书。

更多资源请访问:http://www.tushu007.com